*ÜNAK 2017 Akademik Kütüphanelerde Kaynak Yönetimi Sempozyumu 12 - 14 Ekim 2017, Atılım Üniversitesi, Ankara ss. 108-123*

# **İhsan Doğramacı Bilkent Üniversitesi Kütüphanesinde Hasan Âli Yücel Bağış Koleksiyonuna Yönelik Dijitalleştirme Çalışmaları**

**Burcu Böke1 , Ebru Kaya2 , Türkan Barutcu3 ve Taner Korkmaz4**

## $\ddot{O}z$

*Bu bildiri, İhsan Doğramacı (İD) Bilkent Üniversitesi Kütüphanesinde halen yürütülmekte olan dijitalleştirme projesi hakkında hazırlanmıştır. Eski Milli Eğitim Bakanı, Köy Enstitülerinin kurucusu, öğretmen, yazar Hasan Âli Yücel'e ait olan değerli koleksiyon, 2013 yılında, ailesi tarafından İD Bilkent Üniversitesi Kütüphanesine bağışlanmıştır. Koleksiyon içeriği; kitap, dergi, ayrı basım, fotoğraf, davetiye, günlük, kupür, albüm, el yazmaları, kitap taslağı, makale, açılış konuşmaları ve mektuplardan oluşmaktadır. Koleksiyonda yer alan fotoğraf, davetiye, günlük, kupür, el yazmaları, kitap taslağı, makale, açılış konuşmaları ve mektup türündeki materyaller kütüphanenin dijitalleştirme projesi içerisinde ele alınmıştır. Diğer materyaller ise aynı yıl içinde, kütüphane binasında bulunan Hasan Âli Yücel Salonu'nda hizmete sunulmuştur. Dijitalleştirme projesi için ilk olarak, açık kaynak kodlu DSpace yazılımı kullanılarak İD Bilkent Üniversitesi kurumsal arşivi oluşturulmuş; üniversiteye ait tüm dijital koleksiyonlar için gerekli sanal mekânlar hazırlanmıştır. Dijital içeriğin yaratılmasında yüksek görüntü kaliteli fotoğraf çekimi ile Optik Karakter Tanıma (OCR) özellikli metin tarayıcılar kullanılmıştır. Yardımcı programlarla dijital kopyaların nicelik analizleri yapılmış; belgelerin orjinalliğinin korunmasına özen gösterilmiştir. Dijital kopyanın künye bilgilerinin hem kütüphane kataloğu hem de kurumsal arşiv üzerinde oluşturulması amaçlanmış; kayıt ilk olarak kütüphane otomasyon sisteminde oluşturulmuştur. Katalog kaydı oluşturulurken, daha önce İD Bilkent Üniversitesi Kütüphanesi materyal türlerinde bulunmayan "archival material" türü yaratılmış; Describing Archives: A Content Standard (DACS) ve Resource Description and Access (RDA) standartları doğrultusunda, bu türe uygun MARC 21 alanları kullanılmıştır. MARC 21 formatından Dublin Core formatına, kurumsal arşiv standartlarına göre dönüşümü "Simple Archive Format" komut dizisi kullanılarak sağlanmıştır. Kurumsal arşivin uluslararası tekil erişim adresi olan Handle (Kulp) uzantıları, katalog kayıtlarının 856 MARC 21 alanlarında elektronik yayına erişim linki olarak tanımlanmıştır.* 

*Anahtar sözcükler: dijitalleştirme, arşiv materyali, DSpace, Describing Archives: A Content Standard (DACS), Resource Description and Access (RDA), MARC21, Dublin Core.* 

### **Giriş**

l

Üniversite kütüphanelerinin, içinde bulundukları akademik ortamın bilimsel araştırma ve geliştirmelerini desteklemek amacıyla koleksiyonlarını geliştirdikleri ve hizmete sundukları bilinmektedir. Bu araştırmada, eski Milli Eğitim Bakanı, Köy Enstitülerinin kurucusu, öğretmen, yazar Hasan Âli Yücel'in ailesi tarafından İD Bilkent Üniversitesi Kütüphanesine bağışlanan koleksiyona yapılan işlemler anlatılmaktadır.

<sup>&</sup>lt;sup>1</sup> Kütüphaneci, İhsan Doğramacı Bilkent Üniversitesi Kütüphanesi, tburcu@bilkent.edu.tr  $^2$  Dr., Müdür, İhsan Doğramacı Bilkent Üniversitesi Kütüphanesi, ebrukaya@bilkent.edu.tr

<sup>&</sup>lt;sup>3</sup> Kütüphaneci, İhsan Doğramacı Bilkent Üniversitesi Kütüphanesi, turkang@bilkent.edu.tr

<sup>&</sup>lt;sup>4</sup> Kütüphaneci, İhsan Doğramacı Bilkent Üniversitesi Kütüphanesi, tanerkorkmaz@bilkent.edu.tr

Hasan Âli Yücel'in kitap, dergi, ayrı basım, fotoğraf, davetiye, günlük, kupür, albüm, el yazmaları, kitap taslağı, makale, açılış konuşmaları ve mektuplardan oluşan koleksiyonu, 2013 yılında kızı Canan Yücel Eronat ve Muammer Eronat'ın evlatları tarafından İD Bilkent Üniversitesine bağışlanmıştır.

Çalışmada ilk olarak Hasan Âli Yücel tanıtılmış; bağış koleksiyonu içerisinde yer alan kitap, dergi ve ayrı basım türü kaynaklara yapılan fiziksel ve teknik işlemler anlatılmıştır. Sonrasında, koleksiyonda yer alan fotoğraf, davetiye, günlük, kupür, albüm, el yazmaları, kitap taslağı, makale, açılış konuşmaları ve mektup türü kaynaklara yapılan dijitalleştirme ve erişime açma işlemleri anlatılmıştır. Bu bağlamda, öncelikle üniversitenin kurumsal arşivinin oluşturulmasına yönelik çalışmalara değinilmiş; ardından dijitalleştirme işlemleri açıklanmış ve son olarak işleme alınan kaynak türleri için oluşturulan yeni MARC 21 alanları ile kurumsal arşivde kullanılan Dublin Core alanlarının dönüştürülme çalışmaları açıklanmıştır.

### **Hasan Âli Yücel kimdir?**

İD Bilkent Üniversitesi Kütüphanesi Hasan Âli Yücel Koleksiyonu sayfasından alınan bilgilere göre (2014),

Hasan Âli Yücel; öğretmen, yazar, eski Milli Eğitim Bakanı ve Köy Enstitülerinin kurucusudur. 17 Aralık 1897'de İstanbul'da doğmuştur. Sırasıyla Mekteb-i Osmani, Vefa İdadisi, Darülmuallimin-i Âliyede (Yüksek Öğretmen Okulu) öğrenim görmüştür. 1922'de öğretmenliğe başlamıştır. 1932 yılında Dolmabahçe'de toplanan Dil Kurultayının ardından Türk Dili Tetkik Cemiyetinin (Türk Dil Kurumu) etimoloji kolu başkanlığına getirilmiştir. 28 Aralık 1938'de 2. Celal Bayar hükümetinde Milli Eğitim Bakanı olmuştur. Refik Saydam ve Şükrü Saraçoğlu hükümetlerinde de bakanlık görevini sürdürmüştür ("İD Bilkent Üniversitesi", 2014).

Hasan Âli Yücel döneminin, Milli Eğitim Bakanlığının en parlak dönemlerinden olduğu kaydedilir (Emiralioğlu, 1967). Üniversite reformu, Köy Enstitülerinin kurulması, Tercüme Bürosunun kurularak dünya klasiklerinin Türkçeye çevrilmesi, resmi ve telifli ilk Türkçe ansiklopedi olan Türk Ansiklopedisi'nin ön çalışmaları O'nun bakanlığı döneminde gerçekleşmiştir. Türkocağı, Halkevleri, Türk Dil ve Tarih Kurumları Genel Merkez üyeliklerinde verimli hizmetleri görülen Hasan Âli Yücel; CHP Genel Merkez Yönetim Kurulu üyeliğinde, UNESCO yöneticiliği ve genel kurul temsilciliğinde bulunmuştur (Coşkun, 2007).

Devlet Konservatuvarı'nın kurulmasında, Türkiye'nin UNESCO'ya girişinde, Üniversiteler Yasası'nın

çıkartılmasında önemli katkıları olmuştur. 5 Ağustos 1946'da yedi yıl, yedi ay, yedi gün sürdürdüğü

Milli Eğitim Bakanlığı görevinden istifa etmiş ve kendini yazın ve kültür uğraşlarına vermiştir. 1956'da

Türkiye İş Bankası Kültür Yayınlarını kuran ve yönetimini üstlenen Hasan Âli Yücel 26 Şubat 1961'de

vefat etmiştir. Sağlığında ve ölümünden sonra yayınlanan mesleki, edebi ve düşünsel eserlerinin

başlıcaları: Mantık (1926), Goethe (1932), Mevlana'nın Rubaileri (1932), Türk Edebiyatına Toplu Bir

Bakış (1932), Dönen Ses (Şiirler - 1933), Fransa'da Kültür İşleri (1936), Pazartesi Konuşmaları (1937),

Sizin İçin (Şiirler – 1937), İçten Dıştan (1938), Türkiye'de Orta Öğretim (1938), Bilimler Felsefesi

(1947), Davam (1947), Hürriyet'e Doğru (1955), İyi Vatandaş İyi İnsan (1956), Kıbrıs Mektupları

(1957), Edebiyat Tarihimizden (1957), İngiltere Mektupları (1958), Dinle Benden (1960), Hürriyet

Gene Hürriyet I-II (1960-1966), Allah Bir (1961), Kültür Üzerine Düşünceler (1974), Geçtiğim

Günlerden (1990), Öğretmen-Öğrenci Köşesi (1995)'dir (İD Bilkent Üniversitesi, 2014).

### **Hasan Âli Yücel Bağış Koleksiyonu**

Bağış işlemleri İD Bilkent Üniversitesi Kütüphanesi Teknik Hizmetler Bölümü'nde yürütülmüş; 5973 adet kitap, 172 adet basılı derginin belirli sayıları ile 118 adet ayrı basımın kataloglama, sınıflama ve fiziksel işlemleri aynı yıl içinde tamamlanmıştır. Koleksiyonun bir bütün halinde kalması amacıyla, yine 2014 yılı içinde İD Bilkent Üniversitesi Kütüphanesi Merkez Kampüs Binası A Blok (-1). katta "Hasan Âli Yücel Koleksiyonu" adı ile bir salon hazırlanmış; kataloglama ve sınıflama işlemi tamamlanan tüm kitaplar, dergiler ve ayrı basımlar bu salonda kullanıma sunulmuştur.

İD Bilkent Üniversitesi Kütüphanesi tarafından belirlenen ve kütüphane web sayfasında sunulan Hasan Âli Yücel Koleksiyonu kullanım kuralları şu şekilde sıralanmaktadır:

- Hasan Âli Yücel Salonu, öncelikle Hasan Âli Yücel Koleksiyonu materyallerinin kullanımı içindir. Bu salon, bireysel araştırmacılar için tasarlanmıştır.
- Hasan Âli Yücel Koleksiyonu'nda yer alan materyaller yalnızca bu salon içerisinde veya Halil İnalcık Salonu'nda kullanılır, dışarı çıkartılamaz.
- Salonda kullanılmak üzere her kullanıcıya, kimlik karşılığında bir seferde en fazla beş materyal verilir. Materyaller iade edilirken kütüphaneci tarafından hasar kontrolü yapılır ve hasar yoksa kullanıcının kimliği geri verilir.
- Hasan Âli Yücel Koleksiyonu materyalleri dikkatli kullanılmalıdır. (Gerekli durumlarda eldiven vs. kullanımı istenebilir.)
- Araştırmacılar yalnızca kurşun kalem kullanabilir, dolma kalem ve tükenmez kalem kullanılamaz. Kurşun kalem görevli kütüphaneciden temin edilebilir.
- Hasan Âli Yücel Salonu sessiz çalışma alanıdır. Cep telefonu kullanılamaz. Diğer kullanıcıları rahatsız etmemek koşulu ile dizüstü bilgisayar kullanılabilir.
- Hasan Âli Yücel Koleksiyonu materyallerinden fotokopi çektirilemez. Dijital fotoğraf çekimi, sorumlu kütüphanecinin bilgisi dahilinde, ancak flaş kullanılmadan mümkündür.
- Hasan Âli Yücel Salonu'na yiyecek ve su dahil hiçbir içecek sokulamaz ("İD Bilkent Üniversitesi", 2014).

Koleksiyonda yer alan fotoğraf, davetiye, günlük, kupür, el yazmaları, kitap taslağı, makale, açılış konuşmaları ve mektup türündeki materyaller kütüphanenin dijitalleştirme projesi içerisinde ele alınmıştır. Dijitalleştirme projesi için ilk olarak, açık kaynak kodlu DSpace yazılımı kullanılarak İD Bilkent Üniversitesi Kurumsal Arşivi oluşturulmuş; üniversiteye ait tüm dijital koleksiyonlar için gerekli sanal mekânlar hazırlanmıştır.

# **İD Bilkent Üniversitesi Kurumsal Arşivi - DSpace**

Dijitalleştirme projesi sayesinde belgenin aslı korunmakta, bilginin yaygınlaştırılması sağlanmakta ve bilgi kaynağının yıpranması önlenmektedir. Belgenin aslının korunması; kaynakların orijinal kopyalarının elden ele dolaşarak zarar görmesini engellemektir. Bilginin yaygınlaştırılması; kaynaklar dijitalleştirilirken genellikle nadir ya da tek kopya olan ve bu nedenle sınırlı erişimin söz konusu olduğu değerli eserler dijitalleştirilmektedir (Korkmaz, 2015). Bu sayede, aynı kaynağı kullanmak isteyen farklı kullanıcıların, dünya genelinde eş zamanlı olarak istenen bilgiye erişimi sağlanmaktadır (Lee, 2001). Bilgi kaynağının yıpranmasının önlenmesi ise çok

kullanılan koleksiyonların zarar görmesini önlemeye yönelik koruma amacı taşımaktadır (Küçük ve Soydal, 2003).

Dijitalleştirme projesi uygulayan üniversitenin entellektüel birikimini açık erişim veya kurum içi paylaşımlarla depolama imkânı bulunmaktadır. Üniversitede yürütülen her türlü akademik faaliyetin sunulması sayesinde, üniversitenin görünürlüğünün ve saygınlığının arttığı bilinmektedir. Bununla beraber, bilgi kaynaklarının daha geniş kitlelere ulaşmasını sağlanması araştırmanın etkisini artırmaktadır. Akademik iletişim ağı sayesinde bilimsel araştırma sonuçlarının kayda geçirilmesine olanak sağlanmaktadır. Araştırma sonuçlarının bilim dünyasına duyurulması kolaylaşmaktadır. Araştırmacılar açısından düşünüldüğünde araştırma sonuçlarının aranması, depolanması, atıf yapılması, arşivlenmesi ve diğer araştırmacılarla paylaşılması önemli bulunmaktadır (Korkmaz, 2015).

Dspace şu şekilde tanımlanmaktadır:

Kurumlara özel iş akış süreci kullanarak dijital eserleri depolamayı, bir kurumun dijital eserlerini Web üzerinden dağıtarak kullanıcılara içeriğindeki eserleri aramayı, bunlara erişme olanağı sağlamayı ve dijital eserleri uzun süreli korumayı amaçlar. DSpace yazılımı kullanılarak bir akademik kurumda üretilen kitap, makale, bildiri, teknik rapor, fotoğraf, harita, ön baskı, ders notu, veri setleri, görüntüler, ses ve video dosyaları, bilgisayar programları gibi hemen hemen her tür materyal arşivlenebilmekte ve Web aracılığıyla herkesin erişimine açılabilmektedir (Çelik, Gürdal, Keten, Türkfidanı ve Kutlutürk,

2013, ss. 842-843).

DSpace açık kaynak kodlu yazılımı, dünya genelinde 1000'in üzerinde kullanıcı ve geliştirici topluluk kullanmaktadır. Bu, günümüzde en geniş kullanıcı profiline sahip yazılım ya da projedir. Dünya genelinde DSpace kullanıcı toplulukları incelendiğinde, üniversite kütüphanelerinin kurumsal depo kütüphanesi kurulumunda; farklı veri türlerini arşivleme amacıyla kullandıkları anlaşılmaktadır (Duraspace, 2015).

İD Bilkent Üniversitesi Kütüphanesi web sayfasından alınan bilgilere göre DSpace kullanımının nedenleri şu şekilde sıralanmaktadır (Korkmaz, 2015).

- Dünya çapında kullanıcı topluluğu ve geliştiricilerine sahiptir.
- Ücretsiz, açık kaynak kodlu bir yazılımdır.
- Kurum ihtiyaçlarına göre tamamen özelleştirilebilir.
- Eğitim, kamu, özel ve ticari kuruluşlar tarafından kullanılır.
- Her türlü dijital içeriği muhafaza eder, yönetir ve erişime sunar.
- Verileri uluslararası Dublin Core standartlarında tutar.
- OpenAIRE uyumludur.
- Tüm içerik (word, ppt, pdf, video gibi) türlerini kabul eder.
- Dublin Core üst veri standartlarını kullanır.
- Özelleştirilebilir web ara yüzünü destekler.
- OAI (Açık Arşivler Girişimi) uyumludur.
- Ekleme / çıkarma yeteneği vardır.
- Onaylama, düzeltme, ret veya yazara dönülerek "işlemi azaltma" yoluyla içeriği oluşturma seçeneklerine sahip iş akışı özelliği vardır.
- Lucene arama motoru ile üst verilerde ve tam metinde arama imkânı verir.
- Tek merkezli olmayan sunuş işlemi sağlar.
- Java API (Uygulama Geliştirme Arayüzü) aracılığıyla geliştirilebilir.
- PostgreSQL, Oracle veya MySQL veri tabanlarını kullanır.
- Çoklu dil desteği vardır.

İD Bilkent Üniversitesi Kütüphanesi 2015'in ilk yarısında mikroformlar, tezler, ders notları, öğrenci projeleri için dijitalleştirme projelerine başlamıştır. Bu çalışmalara paralel olarak, açık erişim platformu olan DSpace kurulumunu gerçekleştirmiştir. Kurumsal Arşiv (DSpace)'de makale, bildiri, tez, proje, ödev, ders notu, mikroform, teknik rapor, fotoğraf, harita, ön baskı, veri setleri, ses ve video dosyaları gibi akademik dokümanlar derlenmeye başlanmıştır.

İD Bilkent Üniversitesi Kurumsal Arşiv'i (DSpace) için yazılım ve donanım gereksinimleri ise şu şekilde belirlenmiştir (Korkmaz, 2015).

- Sanal sunucu için en az 4 yıllık büyüme hızına oranla ihtiyaç duyulan 50 TB sabit disk
- OpenJDK 7
- Apache Maven 3.x
- Apache Ant 1.8 veya üstü
- PostgreSQL (Veri Tabanı)
- Apache Tomcat 7 veya üstü
- Perl (sadece DSpace‐info.pl için gerekli)
- DSpace 4.2 sürümü için: İşletim Sistemi Linux

İşletim sisteminin versiyonu, kurulumu yapılacak DSpace sürüm versiyonuna göre değişiklik gösterebilmektedir. Test yayında DSpace 4.2 versiyonu için Ubuntu‐14.10‐desktop‐amd64 işletim sistemi kullanılmaktadır.

İD Bilkent Üniversitesi Kurumsal Arşivinin tüm kurulum işlemleri kütüphane personeli tarafından gerçekleştirilmiştir. Arşivin ana sayfası Şekil 1'de sunulmaktadır.

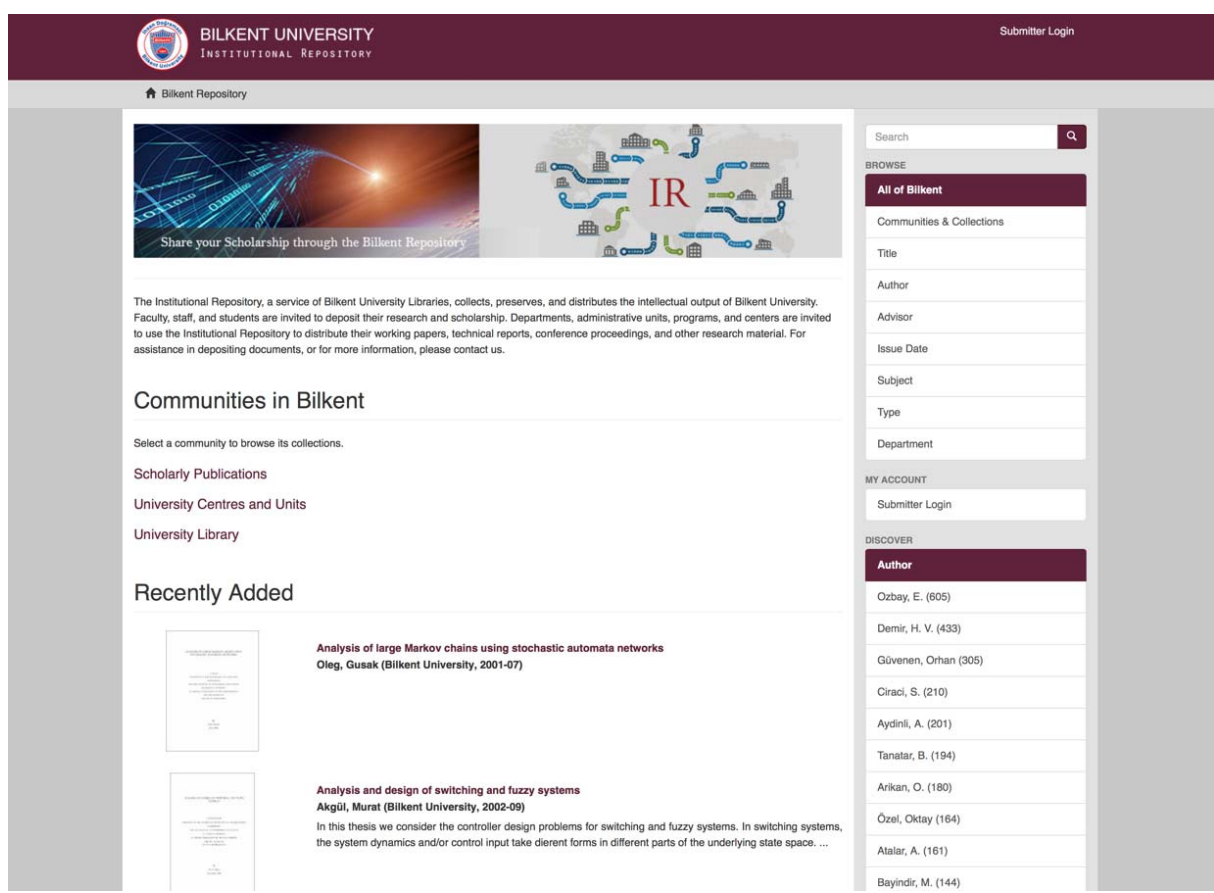

**Şekil 1.** İD Bilkent Üniversitesi Kurumsal Arşivi ana sayfası

Şekil 1'den anlaşılacağı üzere Kurumsal Arşiv tüm üniversitenin kullanımına yönelik hazırlanmıştır. Bu nedenle ana sayfadaki başlıklar Bilimsel Yayınlar, Üniversitedeki Bölümler ve Üniteler ile Üniversite Kütüphanesinden oluşmaktadır. Üniversite Kütüphanesi sekmesinin altında ise Dijital Koleksiyonlar ve Hasan Âli Yücel Dijital Koleksiyonu yer almaktadır.

İD Bilkent Üniversitesi Kurumsal Arşivi - Hasan Âli Yücel Koleksiyonunda yer alan fotoğraf, davetiye, günlük, kupür, el yazmaları, kitap taslağı, makale, açılış konuşmaları ve mektup türündeki koleksiyona yönelik kontroller İD Bilkent Üniversitesi bünyesinde, kütüphane ve Tarih Bölümü arasında işbirliği sağlanarak yürütülmüştür. Koleksiyon, Hasan Âli Yücel ve ailesi tarafından dosyalanarak tanzim edilmiş halde bağışçılardan teslim alınmıştır. Bu dosyalama sisteminde, konusal ve tarihsel yaklaşımların korunduğu görülmüştür. Tüm incelemeler sonucunda, dijital koleksiyonun da aynı konusal ve tarihsel mantıkla oluşturulmasına karar verilmiş ve dosya içeriği korunmuştur. Koleksiyonun ana sayfası Şekil 2'de sunulmaktadır.

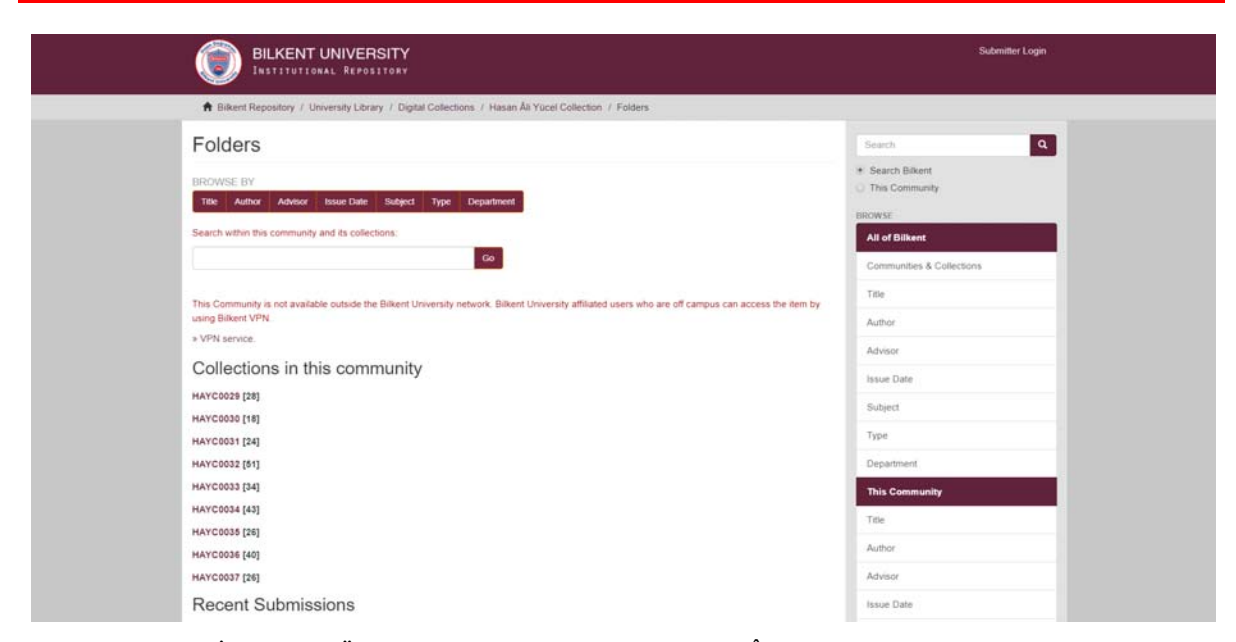

**Şekil 2.** İD Bilkent Üniversitesi Kurumsal Arşivi - Hasan Âli Yücel Koleksiyonu ana sayfası

Şekil 2'de görüleceği üzere, koleksiyon HAYC (Hasan Âli Yücel Collection) dosya adı ve sıra numarası ile sisteme yüklenmiştir. Bu koleksiyonda eser adı, yazar, tarih, konu ve anahtar kelime ile taranma imkânı bulunmaktadır. Her dosyada bulunan kayıt sayısı parantez içinde sunulmaktadır.

Dijital içeriğin yaratılmasında yüksek görüntü kaliteli fotoğraf çekimi ile OCR özellikli metin tarayıcılar kullanılmıştır. Dijital belgelerin nicelik analizleri yapılarak, yardımcı programlarla belgelerin orijinalliği korunarak düzenlemeler yapılmıştır. Bütün bu işlemler için İD Bilkent Üniversitesi Kütüphanesi Teknik Hizmetler Birimi içerisinde bir tarama-fotoğraf çekme ve içerik düzenleme laboratuvarı kurulmuştur. İşlemlerin tamamı kütüphane personeli tarafından tamamlanmış; projenin hiçbir aşamasında hizmet alımı yapılmamıştır. Tarama-fotoğraf çekme işlemlerinde, Library of Congress Digital Preservation standartları temel alınmıştır ("Library of Congress", 2016).

İD Bilkent Üniversitesi Kütüphanesi özel koleksiyonlarının sayısallaştırılmasındaki temel nedenin, bu koleksiyonların sürekliliğinin sağlanması olduğu bilinmektedir. Bu nedenle, dijitalleştirme işlemlerinde kullanılacak yazılım ve donanımın birbirleriyle uyumu ve sayısallaştırma kalitesi büyük önem taşımaktadır. Çeşitli donanım ve yazılımların belirlenmesi süreci farklı kombinasyonların denenmesi ile netlik kazanmış; tüm bu denemelerin sonunda donanım, yazılım ve ortam koşullarının uyuştuğu, en iyi sonucun alındığı bir sistem ortaya çıkmıştır. Bu bağlamda, sistemin özellikleri Tablo 1'de sunulmaktadır:

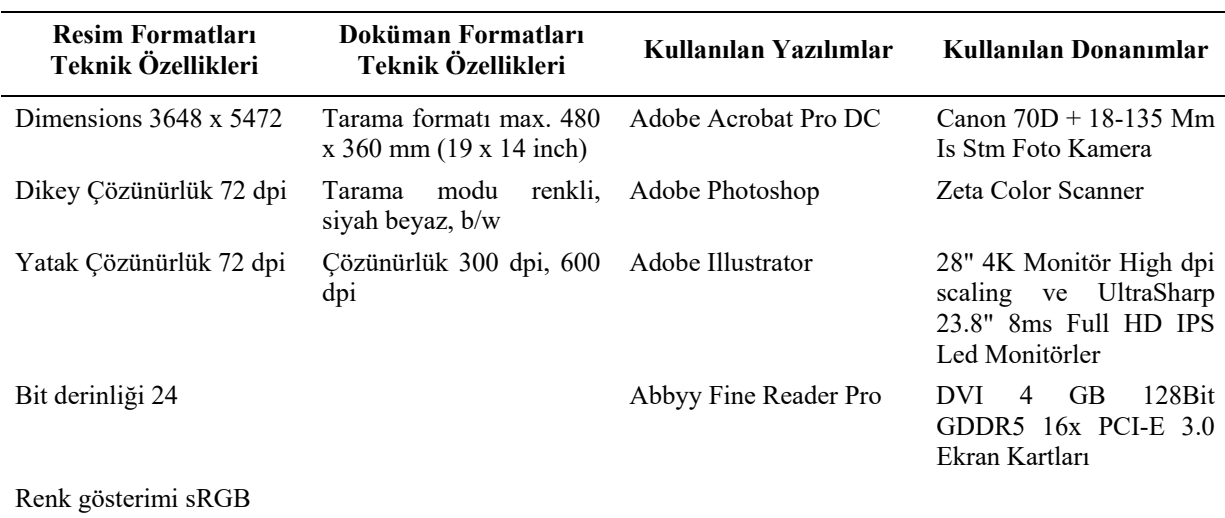

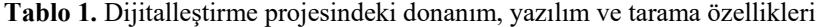

Belirtilen sistem özelliklerine göre, dijital kopyası oluşturulan bir kaynağın görünümü Şekil 3'de sunulmaktadır:

 $11/12/979$ T. B. M. M. maarif retile Husust Bay Haston Vicele Muhteram Efendim Bu salah Musicipa Mashukal<br>Beyin yanında idim Hashukal<br>serasmota liana Kuyum bir "Otto Kahn muthafate" dige bin seg varde, o junte davam adigomme ? geom fin Vettil Bujin pourmote i ein ereste bei seg sög legemedin , dedi . edern dede zahat verdim vizi renderenne søylede, murafik gordin.<br>1927 yılında simulkalı Ofto Kehn.<br>mamında bir Benker Atinaya. refider. O zoman orada 1lai olan.<br>Cevat Bey Tatanbula pidesenis<br>Selim Serra ya ziyanet adip bui<br>türk evi forun ya der. Otto Kahn Myan Lasendake

**Şekil 3.** Hasan Âli Yücel Koleksiyonu'nda bulunan bir kaynağın dijital kopyası

Şekil 3'te görüldüğü üzere, kaynağın orijinal yapısı mümkün olduğu kadar korunmaktadır. Kaynağın orjinal halinde bulunan leke, yırtık, delik, kat izi vb. görünüm unsurlarına kesinlikle müdahale edilmemiştir.

#### **Arşiv materyali katalog kayıtlarının oluşturulması**

Proje içerisinde, İD Bilkent Üniversitesi katalog kayıtlarında daha önce kullanılmamış olan "archival material" türünün kullanılmasına karar verilmiştir. Ayrıca, dijital kopyanın künye bilgilerinin hem kütüphane kataloğu hem de kurumsal arşiv üzerinde oluşturulması amaçlanmış ve kayıt ilk olarak kütüphane otomasyon sisteminde oluşturulmuştur. Kaynak türünü tanımlayabilmek için Describing Archives: A Content Standard (DACS) ve Resource Description and Access (RDA) standartları kullanılmıştır. DACS, Society of American Archivists tarafından arşiv materyallerini tanımlamak için resmi bir standart olarak kabul edilmektedir (DACS, 2013). DACS ve RDA doğrultusunda, bu türe en uygun MARC 21 alanları kullanılarak katalog kayıtları oluşturulmuştur (RDA Toolkit, 2016). İD Bilkent Üniversitesi Kütüphanesi otomasyon sistemi üzerinde oluşturulan arşiv materyaline ait katalog kaydının ekran görüntüsü Şekil 4'te verilmektedir.

| $\Box$ Shadow title                                                            |                |     |                |                             |                                                                                                    |    |         |      |
|--------------------------------------------------------------------------------|----------------|-----|----------------|-----------------------------|----------------------------------------------------------------------------------------------------|----|---------|------|
| Rec_Type                                                                       | <b>Bib Lvl</b> |     |                | $\mathsf{C}$                | TypeCtrl                                                                                                    | la | Enc Lvl | T    |
| <b>Desc</b>                                                                    | Entrd          |     |                | 170419                      | Dat Tp                                                                                                    | le | Date1   | 1939 |
| Date2                                                                          | Ctry           |     |                | tu                          | Repr                                                                                                    |    | Lang    | tur  |
| Mod Rec<br>$\blacktriangle V$                                                  | Source         |     |                | d                           |                                                                                                    |    |         |      |
| Label                                                                          |                | Tag | Ind.           | Contents                    |                                                                                                    |    |         |      |
| ▼ Cataloging Source                                                            |                | 040 |                |                             | B9K  b eng  e rda  e dacs  c B9K                                                                                                    |    |         |      |
| « Geographic Area Code                                                         |                | 043 |                | a-tu---                     |                                                                                                    |    |         |      |
| · Local LC call number                                                         |                | 090 |                | <b>HAYC 29-1</b>            |                                                                                                    |    |         |      |
| - Personal Author                                                              |                | 100 | $\mathbf{1}$   |                             | Tarcan, Selim Sırrı,  d 1874-1956?  e correspondent.                                                                                                    |    |         |      |
| $\mathbf{v}$ Title                                                             |                | 245 | 10             |                             | Selim Sırrı Tarcan'ın Hasan Âli Yücel'e mektubu :  k letter,  f 1939 December 11.                                                                                                    |    |         |      |
| - Production, Publication, Distribution, Manufacture, and Copyright Notice 264 |                |     | $\Omega$       |                             | [Ankara], Jc 1939 December 11.                                                                                                    |    |         |      |
| - Address                                                                      |                | 270 |                |                             | İhsan Doğramacı Bilkent University, Main Campus Library Building, Hasan Âli Yücel Collection  b Ankara  d Turkey  e<br>06800  k 0-312-266-4472  l 0-312-266-4391  m library@bilkent.edu.tr |    |         |      |
| - Physical description                                                         |                | 300 |                |                             | 3 correspondence  a 10  f leaves                                                                                                    |    |         |      |
| Content Type                                                                   |                | 336 |                | text 12 rdacontent          |                                                                                                    |    |         |      |
| - Media Type                                                                   |                | 337 |                | unmediated  2 rdamedia      |                                                                                                    |    |         |      |
| - Carrier Type                                                                 |                | 338 |                | sheet  2 rdacarrier         |                                                                                                    |    |         |      |
| - Physical Medium                                                              |                | 340 |                | Id handwritten Id typed.    |                                                                                                    |    |         |      |
| · Organization/arrang.                                                         |                | 351 |                |                             | (b Organized alphanumeric file classification according to subject.                                                                                                    |    |         |      |
| - General Note                                                                 |                | 500 |                | Holograph.                  |                                                                                                    |    |         |      |
| « General Note                                                                 |                | 500 |                | Title devised by cataloger. |                                                                                                    |    |         |      |
| - Access restriction                                                           |                | 506 |                | Repository.                 | Physical collection is stored in closed stack: digital version is available only through the Bilkent University Intitutional                                                               |    |         |      |
| · Scope and content                                                            |                | 520 | $\overline{2}$ |                             | The letter is about the student scholarships from the American banker Otto Khan to Selim Sırrı Tarcan.                                                                                     |    |         |      |
| * Terms of use/reprod                                                          |                | 540 |                |                             | Collection is open for research use. Not available for commercial use, sale, or reproduction.                                                                                              |    |         |      |
| - Acquisitions source                                                          |                | 541 |                |                             | Ic Gift, la Hasan Âli Yücel's family ;  d 2013.                                                                                                    |    |         |      |
| - Language                                                                     |                | 546 |                |                             | Collection material in Turkish.                                                                                                    |    |         |      |
| - Finding aids                                                                 |                | 555 | $\Omega$       |                             | Finding aid available in the Bilkent University Intitutional Repository only (filed under Hasan Âli Yücel Collection)                                                                      |    |         |      |
| - Held by                                                                      |                | 596 |                | UNIVERSITY                  |                                                                                                    |    |         |      |
| - Personal subject                                                             |                | 600 | 10             |                             | Yücel, Hasan Âli,  d 1897-1961  v Correspondence.                                                                                                    |    |         |      |
| - Subject term                                                                 |                | 650 | $^{\circ}$     |                             | Education  z Turkey  y 20th century.                                                                                                    |    |         |      |
| - Subject term                                                                 |                | 650 | $\Omega$       | Scholarships  z Turkey.     |                                                                                                    |    |         |      |
| « Genre index term                                                             |                | 655 | $\circ$        | Letters.                    |                                                                                                    |    |         |      |
| $+$ HTTP                                                                       |                | 856 | 42             |                             | (uhttp://hdl.handle.net/11693/33062/zAn electronic version accessible through the Institutional Repository; click for                                                                      |    |         |      |

**Şekil 4.** İD Bilkent Üniversitesi Kütüphanesi otomasyon sistemi üzerindeki katolog kayıt örneği

Katalog kayıtlarında kullanımı dikkat çeken MARC 21 alanları ise Tablo 2 ve Tablo 3'te sunulmaktadır ("Library of Congress", 2018).

| Leader & 008 Alanı                          | Kodlar       | İD Bilkent Üniversitesi Uygulaması |
|---------------------------------------------|--------------|------------------------------------|
| Leader/06 Type of Record                    | p            | mixed materials                    |
| Leader/07 Bibliographic level               | $\mathbf c$  | collection                         |
| Leader/08 Type of Control                   | a            | archival control                   |
| Leader/17 Encoding Level                    | I            | full-level cataloging              |
| Leader/18<br>Descriptive<br>Cataloging Form | $\mathbf{i}$ | ISBD punctuation included          |
| 008/06 Date Status                          | e            | detailed date                      |
|                                             | S            | single known date                  |
|                                             | q            | questionable date                  |
| 008/39 Cataloging Source                    | d            | other                              |

**Tablo 2.** Fixed-Length Data Elements MARC 21 alanındaki kullanımlar

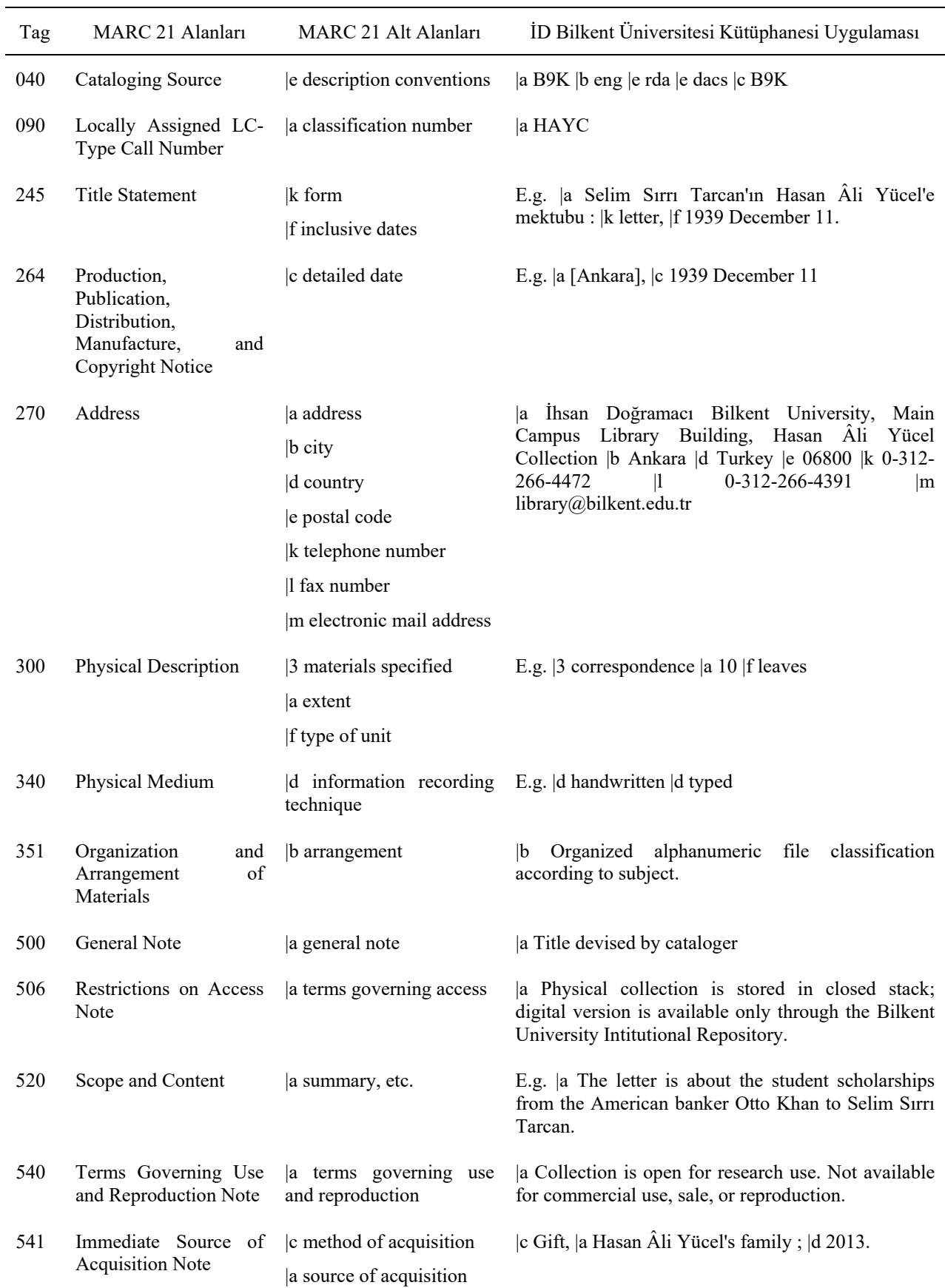

# **Tablo 3.** Katalog kayıtlarında kullanılan MARC 21 alanları

### |d date of acquisition

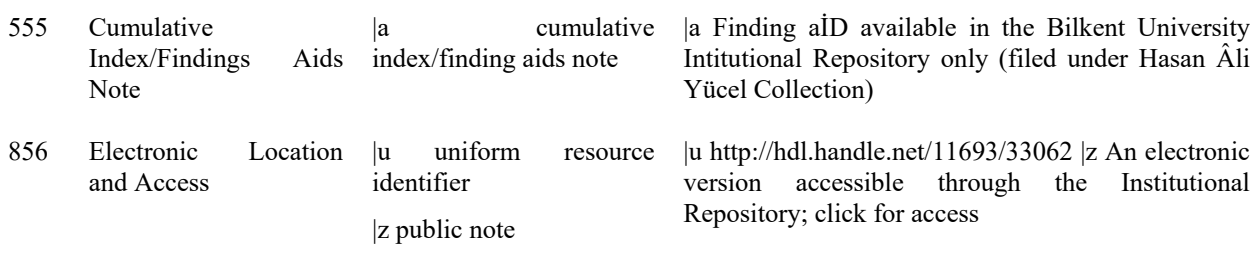

### **MARC 21 formatından Dublin Core formatına dönüştürme**

MARC 21 formatında oluşturulan kayıtların Dublin Core formatına dönüşüm işlemi "Simple Archive Format" komut dizisi kullanılarak sağlanmıştır. Kurumsal arşivin uluslararası tekil erişim adresi olan Handle (kulp) uzantıları, arşive ait kütüphane katalog kayıtlarının 856 alanlarında elektronik yayına erişim linki olarak tanımlanmıştır. Kurumsal Arşiv kayıtlarında kullanılan Dublin Core alanları ve Marc 21 karşılıkları Tablo 4'te sunulmaktadır ("Library of Congress", 2008).

| MARC 21 Tag                        | DC Alanları | Uygulama Notları          |
|------------------------------------|-------------|---------------------------|
| 100, 110, 111, 700, 710, 711       | Contributor |                           |
| 720                                |             |                           |
| 651, 662                           | Coverage    |                           |
| 751, 752                           |             |                           |
|                                    | Creator     | Creator element not used. |
| $008/07 - 10$                      | Date        |                           |
| 260\$c\$g                          |             |                           |
| 500-599, except 506, 530, 540, 546 | Description |                           |
| 340                                | Format      |                           |
| 856\$q                             |             |                           |
| 020\$a, 022\$a, 024\$a             | Identifier  |                           |
| 856\$u                             |             |                           |
| 008/35-37                          | Language    |                           |

**Tablo 4.** Kurumsal arşiv kayıtlarında kullanılan Dublin Core alanları ve MARC 21 karşılıkları

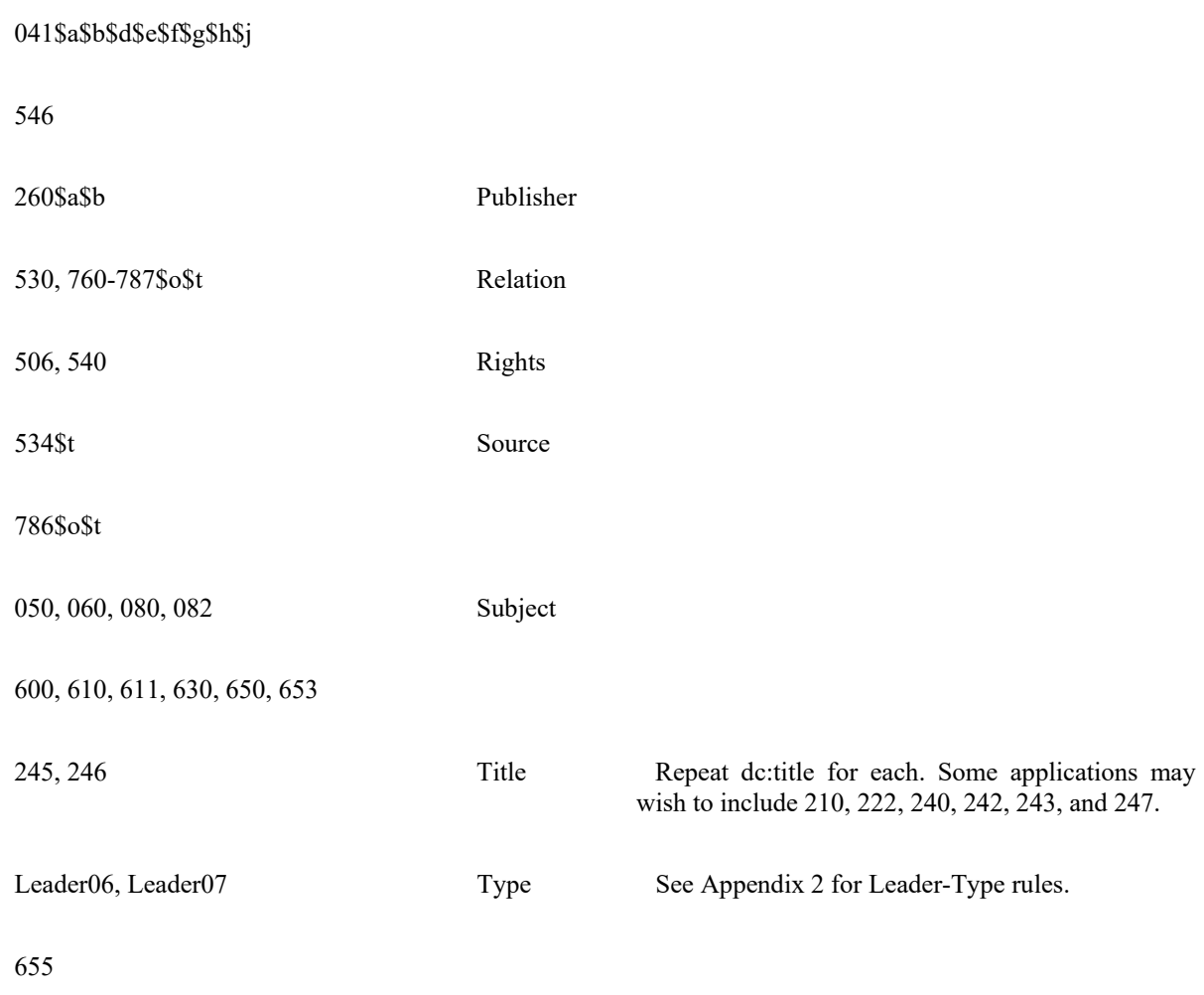

İşlem için .mrc uzantılı kütüphane kayıtları .csv dosya formatı halinde otomasyon sisteminden çekilmiştir. MARC 21 alan isimleri ile tüm Dublin Core alan isimleri karşılaştırılmış ve kullanılacak Dublin Core alan adları seçilmiştir. Veri dönüştürme işlemi sonrasında, Simple Archive Format dizini kullanılarak Linux ortamında kayıtların toplu aktarımı sağlanmıştır. Kurumsal Arşiv toplu aktarımı için hazırlanmış .csv dosya formatı örneği Şekil 5'te sunulmaktadır.

|                  | <b>B</b>                      |          |                            |                                                                                       |                |
|------------------|-------------------------------|----------|----------------------------|---------------------------------------------------------------------------------------|----------------|
| filename         | filename                      | filename | dc.contributor.author      | dc.title                                                                              | dc.date.issued |
| 2 HAYC29-1.pdf   | HAYC29-2.pdf                  |          | Tarcan, Selim Sırrı        | Selim Sırrı Tarcan'ın Hasan Âli Yücel'e mektubu : 1939 Aralık 11                      | 1939-12-11     |
| HAYC29-10.pdf    |                               |          | Savdam, Refik              | Refik Saydam'ın Hasan Âli Yücel'e mektubu : 1939 Temmuz 20                            | 1939-07-20     |
| HAYC29-11.pdf    |                               |          | Tanrıöver, Hamdullah Suphi | Hamdullah Suphi Tanrıöver'in Hasan Âli Yücel'e mektubu : 1940 İlk K 31                | 1940-04-23     |
|                  | 5 HAYC29-12.pdf HAYC29-13.pdf |          | Sovak, Hasan Rıza          | Hasan Rıza Soyak'ın Hasan Âli Yücel'e mektubu : 1939 Ocak 25                          | 1939-01-25     |
| 6 HAYC29-14.pdf  |                               |          | Kırdar, Lütfi              | Lütfü Kırdar'ın Hasan Âli Yücel'e mektubu : 1947 Şubat 4                              | 1947-02-04     |
| HAYC29-15.pdf    |                               |          | Kırdar, Lütfi              | Lütfü Kırdar'ın Hasan Âli Yücel'e mektubu : 1946 Şubat 26                             | 1946-02-26     |
| HAYC29-16.pdf    |                               |          | Sökmen, Tayfur             | Tayfur Sökmen'in Hasan Âli Yücel'e mektubu : 1938 Kasım 14                            | 1938-11-14     |
| 9 HAYC29-17.pdf  |                               |          | Solok, Cevdet Kudret       | Ceydet Kudret Solok'un Hasan Âli Yücel'e mektubu : 1944 Kasım 7                       | 1944-11-07     |
| 10 HAYC29-18.pdf |                               |          | Solok, Cevdet Kudret       | Cevdet Kudret Solok'un Atatürk Lisesi Müdürlüğü'ne mektubu : 1944 Mart 11             | 1944-03-11     |
| 11 HAYC29-22.pdf |                               |          | Güçer, Behçet              | Behçet Güçer'in Hasan Âli Yücel'e mektubu : 1947 Mayıs 1947                           | 1947-05        |
| 12 HAYC29-23.pdf |                               |          | Gücer, Behcet              | Behçet Güçer'in Maarif Vekaleti'ne (Milli Eğitim Bakanlığı'na) mektubu : 1939 Ocak 19 | 1939-01-19     |
| 13 HAYC29-24.pdf |                               |          | Orbay, Kazım               | Kazım Orbay'ın Hasan Âli Yücel'e mektubu : 1959 Subat 26                              | 1959-02-26     |
| 14 HAYC29-25.pdf |                               |          | Senozan, Sükrü             | Sükrü Şenozan'ın Hasan Âli Yücel'e yazdığı akrostiş : 1953 Aralık 31                  | 1953-12-31     |
| 15 HAYC29-26.pdf |                               |          | Senozan, Sükrü             | Sükrü Senozan'ın Hasan Âli Yücel'e yazdığı mektup : 1946 Ağustos 21                   | 1946-08-21     |

**Şekil 5.** Toplu aktarımda kullanılmak üzere Simple Archive Format Dizini için hazırlanmış .csv dosya örneği

### **Linux Terminal Arayüzünden Kurumsal Arşive Veri Aktarımı**

DSpace yazılımı için işletim sistemi olarak Linux kullanıldığı daha önce belirtilmiştir. Veri dönüştürme işlemi için hazırlanan veri dosyalarının aşağıdaki komutlarla Linux terminal ara yüzünden aktarımı sağlanmaktadır.

SafBuilder dizinine gider.

cd /home/dspace/SAFBuilder

Safbuilder dizininde yer alan src klasöre okuma ve yazma yetkisi verir.

chmod -R 777 /home/bilkent/SAFBuilder/src

HAYC0029 klasörü içerisinde toplu aktarım için hazırlanan .csv dosyası ve dijitalleştirilmiş dosyalar yer almaktadır. .csv formatındaki kayıt listesinden dosya içeriğinde yer alan dijital belgeleri kıyaslayarak, her bir kayıt için .xml formatında Dublin Core kaydı oluşturur.

./safbuilder.sh -c src/HAYC0029/HAYC0029.csv –z

SafBuilder dizininden çıkarır.

cd

Safbuilder dizininde yer alan src klasörü okuma ve yazma yetkisi tekrar verilir.

chmod -R 777 /home/bilkent/SAFBuilder/src

DSpace@ kullanıcısı ile toplu aktarımı yapılacak olan koleksiyon ID'si verilir. Aktarımda olası hatalar sonucu kullanılabilecek bir batch.map dosyası /DSpace dizinine yazdırılır ve aktarım başlar.

/dspace/bin/dspace import -a -e dspace@bilkent.edu.tr -c 11693/33212 -s /home/bilkent/SAFBuilder/src/HAYC29/SimpleArchiveFormat/ -m /dspace/batch1.map

Aktarım sonrası Kurumsal Arşiv arayüzünde, kayıtların ön gösterim resimlerinin oluşabilmesi için filter-media dizini çalıştırılır.

/dspace/bin/dspace filter-media -n -v > /dspace/log/media-filter.log 2>&1

Toplu aktarım sonrası yeniden indeksleme yapılır.

/home/dspace/scripts/build-indexes

Kayıt aktarımı sonrasında Kurumsal Arşiv sistemi üzerinde yer alan arşiv materyaline ait ekran görüntüleri Şekil 6 ve Şekil 7'de sunulmaktadır.

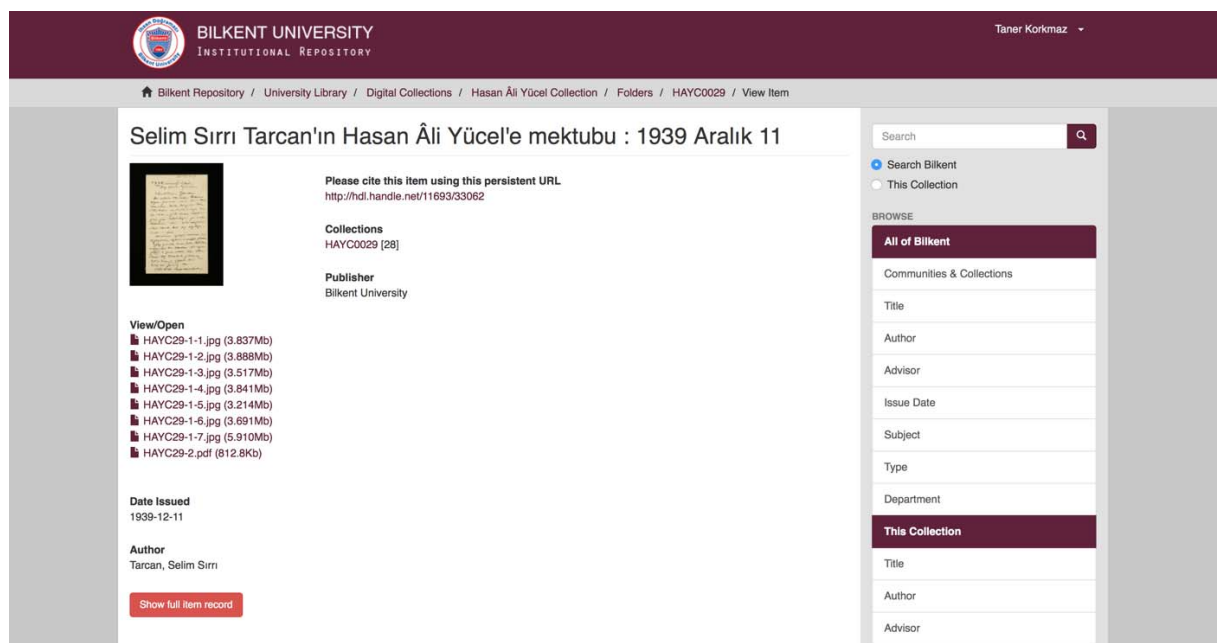

Şekil 6. Toplu aktarım sonrası Kurumsal Arşiv kayıt arayüzü

Şekil 6'da görüldüğü üzere, örnekteki mektubun tüm sayfa görüntüleri (HAYC29-1.1-1.7.jpg) ile mektubun Türkçe tercümesi (HAYC29-2.pdf) aynı kayıt altında sunulmaktadır. Her görüntü ya da tercüme için ayrı kayıt oluşturulmamış; aynı kayıt altında görüntüler eklenmiştir.

|                           | <b>BILKENT UNIVERSITY</b><br>INSTITUTIONAL REPOSITORY                                                                                                    |       | Taner Korkmaz -                            |
|---------------------------|----------------------------------------------------------------------------------------------------|-------|--------------------------------------------|
|                           | <b>令</b> Bilkent Repository / University Library / Digital Collections / Hasan Âli Yücel Collection / Folders / HAYC0029 / View Item                                                               |       |                                            |
| Show simple item record   |                                                                                                    |       | Search                                     |
|                           | Selim Sırrı Tarcan'ın Hasan Âli Yücel'e mektubu : 1939 Aralık 11                                                                                                    |       | <b>O</b> Search Bilkent<br>This Collection |
| dc.contributor.author     | Tarcan, Selim Sırrı                                                                                                    | en US | <b>BROWSE</b>                              |
| dc.date.accessioned       | 2017-05-31T06:30:24Z                                                                                                    |       | <b>All of Bilkent</b>                      |
| dc.date.available         | 2017-05-31T06:30:24Z                                                                                                    |       | Communities & Collections                  |
| dc date issued            | 1939-12-11                                                                                                    | en_US | Title                                      |
| dc.identifier.uri         | http://hdl.handle.net/11693/33062                                                                                                    |       |                                            |
| dc.description            | Ankara, 1939 December 11.                                                                                                    | en_US | Author                                     |
| dc.description            | İhsan Doğramacı Bilkent University, Main Campus Library Building, Hasan Âli Yücel Collection Ankara Turkey<br>06800 0-312-266-4472 0-312-266-4391 library@bilkent.edu.tr                           | en_US | Advisor                                    |
|                           |                                                                                                    |       | <b>Issue Date</b>                          |
| dc.description            | Organized alphanumeric file classification according to subject.                                                                                                    | en_US | Subject                                    |
| dc.description            | Holograph.                                                                                                    | en_US | Type                                       |
| dc.description            | Physical collection is stored in closed stack                                                                                                    | en US | Department                                 |
| dc.description            | Digital version is available only through the Bilkent University Intitutional Repository.                                                                                                    | en_US | <b>This Collection</b>                     |
| dc.description            | Collection is open for research use. Not available for commercial use, sale, or reproduction.                                                                                                    | en US |                                            |
| dc.description.provenance | Made available in DSpace on 2017-05-31T06:30:24Z (GMT). No. of bitstreams: 2 HAYC29-1.pdf: 194840<br>bytes, checksum: 6792b0e60068f8f679b10f47b703f6b3 (MD5) HAYC29-2.pdf: 168581 bytes, checksum: | en    | Title                                      |
|                           | 78da8de8fe17850497495a80972224df (MD5) Previous issue date: 1939-12-11                                                                                                    |       | Author                                     |
| dc.language.iso           | en US                                                                                                    | en US | Advisor                                    |
| dc.rights                 | info:eu-repo/semantics/openAccess                                                                                                    | en_US | <b>Issue Date</b>                          |
| dc.subject.lcc            | <b>HAYC 29-1</b>                                                                                                    | en_US | Subject                                    |
| dc.subject.lcsh           | Yücel, Hasan Åli, 1897-1961 Correspondence.                                                                                                    | en US | Type                                       |
| dc.subject.lcsh           | Education Turkey 20th century.                                                                                                    | en_US |                                            |
| dc.title                  | Selim Sırrı Tarcan'ın Hasan Âli Yücel'e mektubu : 1939 Aralık 11                                                                                                    | en US | Department                                 |

Şekil 7. İD Bilkent Üniversitesi Kurumsal Arşivi üzerindeki materyal kayıt örneği

Şekil 7'de kaynağın Dublin Core formatına göre kayıt bilgileri sunulmaktadır. Tablo 4'te sunulduğu üzere, MARC21 alanları ve buna karşı gelen seçilmiş Dublin Core alanları dönüştürme işlemi sayesinde otomatik olarak tanımlanmıştır.

Kurumsal arşiv üzerinde erişime sunulan kaynakların, kullanım istatistikleri de takip edilebilmektedir. İstatistiklerin DSpace üzerinden takip edilmesi Şekil 8'de; Google Analytics üzerinden takip edilebilmesi ise Şekil 9'da sunulmaktadır.

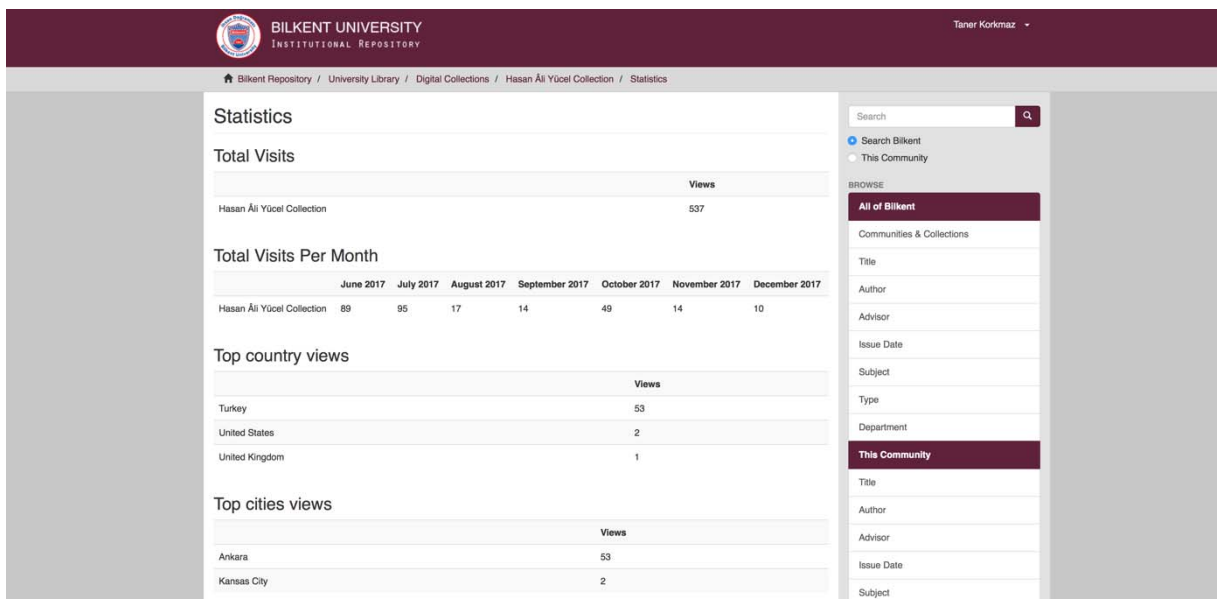

**Şekil 8.** İD Bilkent Üniversitesi Kurumsal Arşivi Hasan Âli Yücel Koleksiyonu kullanım istatistikleri

Şekil 8'de görüldüğü üzere Kurumsal Arşivin tüm koleksiyonlarına yönelik inceleme yapılabilmektedir. Bu incelemelerde, toplam ziyaret sayısı, ülkelere ve şehirlere göre görüntüleme sayıları bulunabilmektedir.

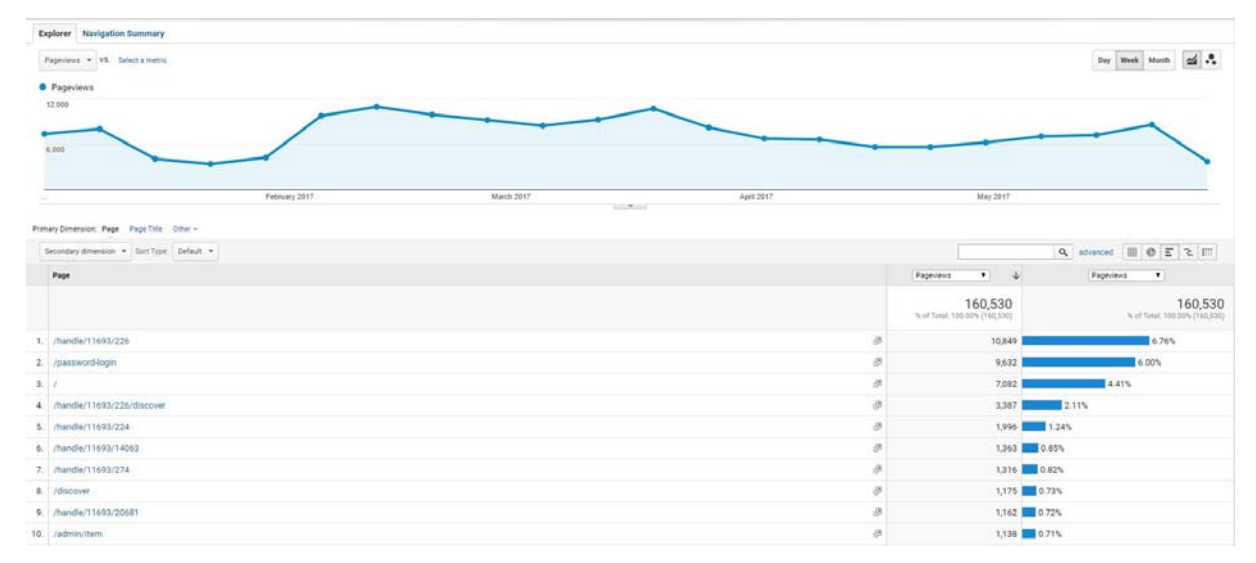

**Şekil 9.** İD Bilkent Üniversitesi Kurumsal Arşivi kullanım istatistikleri

Şekil 9'da görüldüğü üzere günlük, haftalık ve aylık dönemlerle istatistik almak mümkündür. Sayfa görüntüleme bazında tüm ziyaretlerin toplu ve tekli olarak incelenmesi mümkündür.

İD Bilkent Üniversitesi Kütüphanesi olarak koleksiyonun düjitalleştirilmesi, erişime sunulması ve kullanım istatistiklerinin alınması işlemlerinin tamamı düzenli olarak takip edilmekte ve aylık raporlarla kütüphane yönetimine sunulmaktadır.

#### **Sonuç**

Hasan Âli Yücel bağış koleksiyonu için dijitalleştirme, kataloglama ve erişime sunma çalışmaları, hâlen devam etmekte olan bir projedir. En güncel haliyle, şu an koleksiyonda 290 adet katalog kaydı bulunmaktadır. Devam eden dijitalleştirme, kataloglama ve erişime sunma projeleri tamamlandığında, erişim politikası olarak "açık erişim" tercih edilecektir.

### **Teşekkür**

Hasan Âli Yücel'in değerli koleksiyonunu İD Bilkent Üniversitesi Kütüphanesine bağışlayan, kızı Canan Yücel Eronat, değerli eşi Muammer Eronat ve evlatları Münib Âli Eronat ve Mümine Âhu Eronat'a teşekkür ederiz. Ayrıca, bağış koleksiyonundaki tüm kaynakların erişime sunulmasında emeği geçen tüm İD Bilkent Üniversitesi Kütüphanesi personeline teşekkür ederiz.

#### **Kaynakça**

Coşkun, A. (2007). *Hasan Âli Yücel: Aydınlanma devrimcisi.* İstanbul: Cumhuriyet Kitapları.

- Çelik, S., Gürdal, G., Keten, B., Türkfidanı, A. ve Kutlutürk, L. (2013). *Açık erişim ve DSpace kurumsal arşiv yazılımı*. http://openaccess.iyte.edu.tr/handle/11147/4322?show=full adresinden erişildi.
- Describing archives: A content standard [DACS]. (2013). http://files.archivists.org/pubs/DACS2E-2013\_v0315.pdf adresinden erişildi.

Duraspace. (2015). https://wiki.duraspace.org/display/DSDOC4x?src=breadcrumbs‐homepage adresinden erişildi.

Emiralioğlu, M. (1967). *Hasan Âli Yücel.* Ankara: Emel Yayınları.

- İD Bilkent Üniversitesi Kütüphanesi Hasan Âli Yücel koleksiyonu. (2014). http://library.bilkent.edu.tr/tr/hasan-ali-yucelkoleksiyonu adresinden 2017 yılında erişildi.
- Korkmaz, T. (2015). İ. D. Bilkent Üniversitesi kurumsal arşiv proje raporu. http://repository.bilkent.edu.tr/handle/11693/2075?show=full adresinden erişildi.

Küçük, M. ve Soydal, İ. (2003). Dijital kütüphanelerde standartlar ve protokoller. *Türk Kütüphaneciliği, 17*(2), 121-146.

- Lee, S. (2001). *Digital imaging: A practical handbook*. New York, NY: Neal-Schuman.
- Library of Congress: Library of Congress digital preservation. (2016). http://www.digitalpreservation.gov/ adresinden erişildi.
- Library of Congress: MARC 21 format for bibliographic data. (2018, Nisan). https://www.loc.gov/marc/bibliographic/ adresinden erişildi.
- Library of Congress: MARC to Dublin core crosswalk: Development and MARC standards office Library of Congress. (2008, 24 Nisan). https://www.loc.gov/marc/marc2dc.html adresinden erişildi.

RDA Toolkit. (2016). *RDA Toolkit.* http://www.rdatoolkit.org/ adresinden erişildi.